, tushu007.com  $<isual C++ $>$$ 

 $<<$ Visual C++ $>$ 

- 13 ISBN 9787121080029
- 10 ISBN 7121080028

出版时间:2009-4

页数:488

741000

extended by PDF and the PDF

http://www.tushu007.com

 $<isual C++ $>$$ 

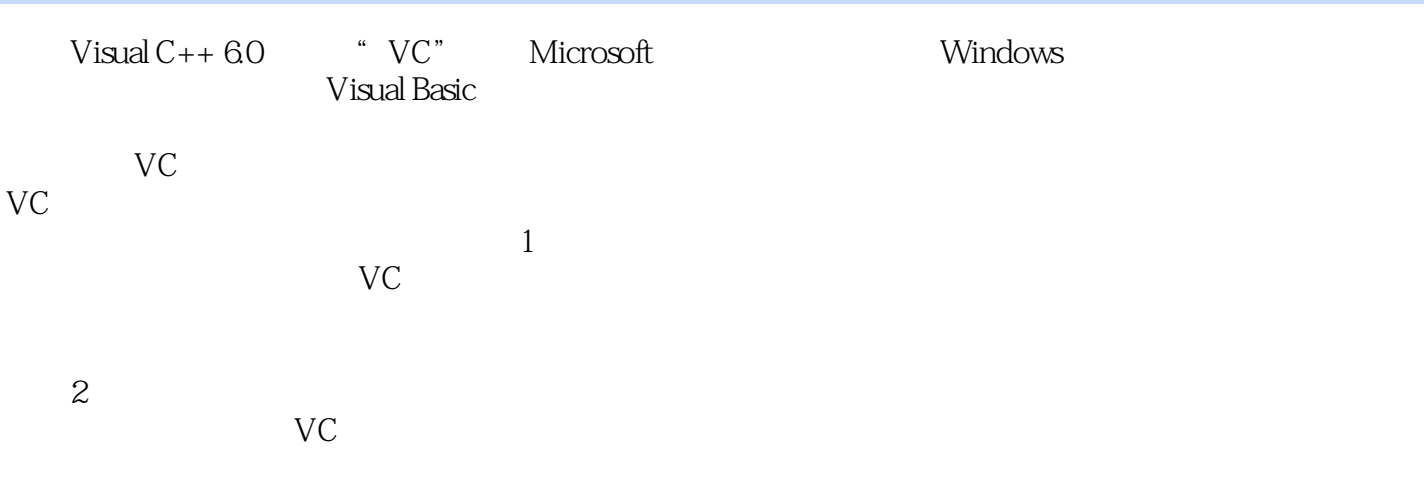

 $,$  tushu007.com

jsj@phei.com.cn

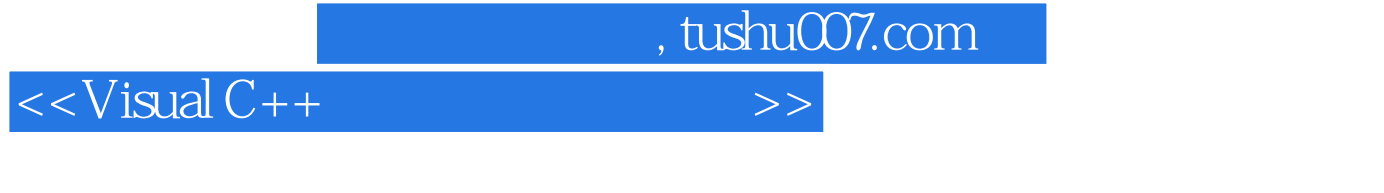

## Visual C++

Visual C++  $C_{++}$  Windows

Visual C++

## $,$  tushu007.com

## $<<$ Visual C++ $>$

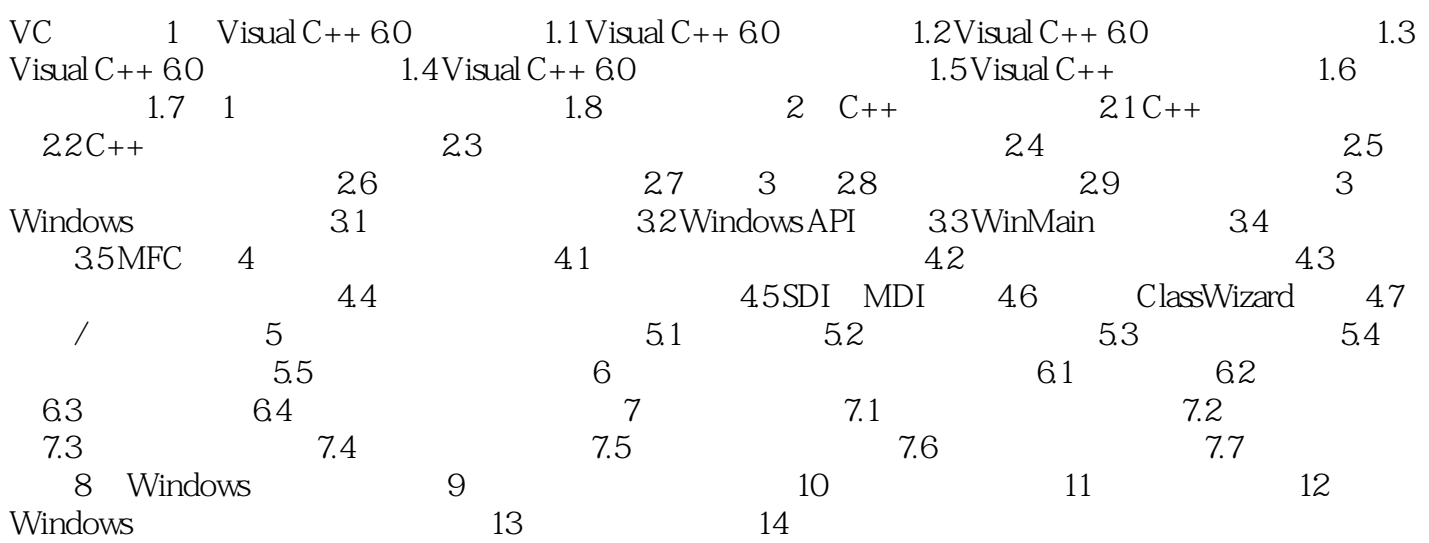

, tushu007.com  $<<$ Visual C++ $>$ 

2 7 3

 $1$ 

 $\mathbf x$  y

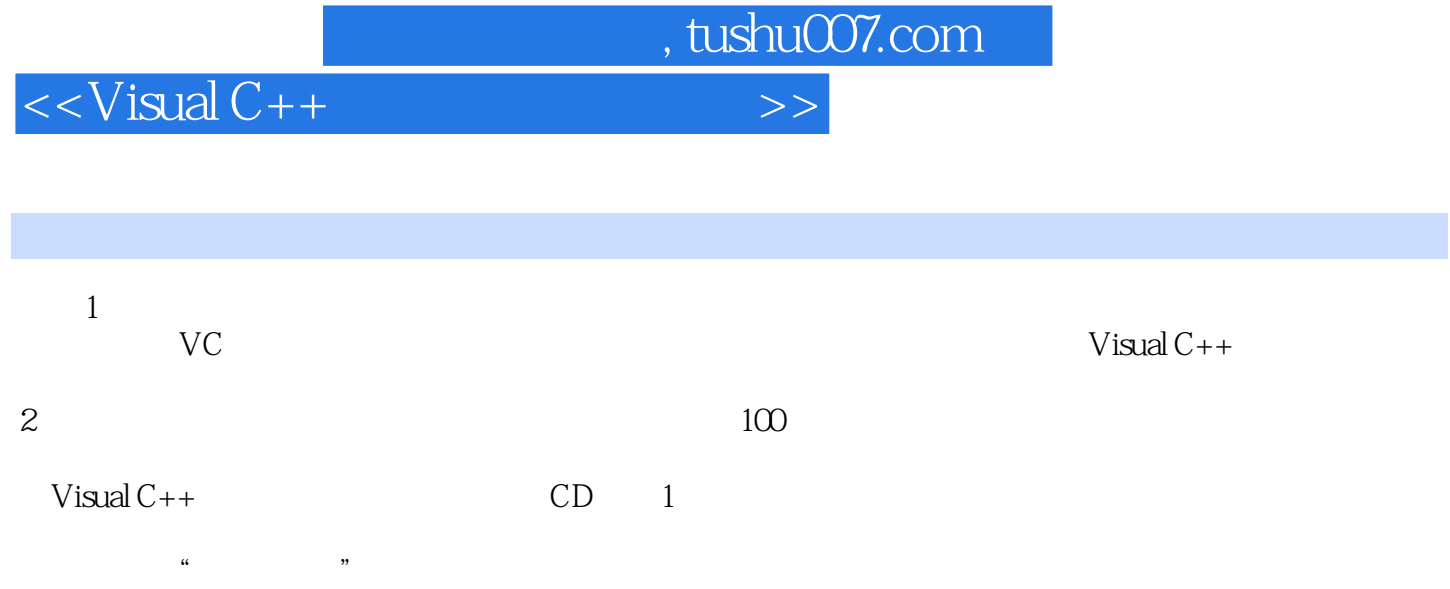

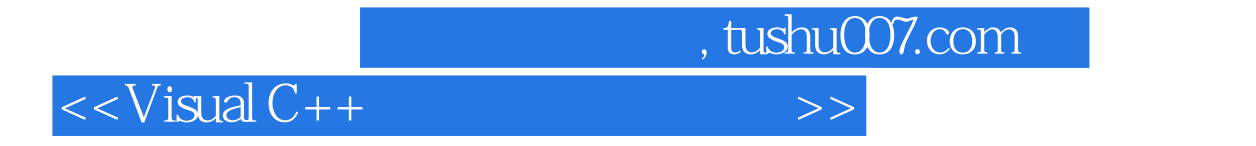

本站所提供下载的PDF图书仅提供预览和简介,请支持正版图书。

更多资源请访问:http://www.tushu007.com